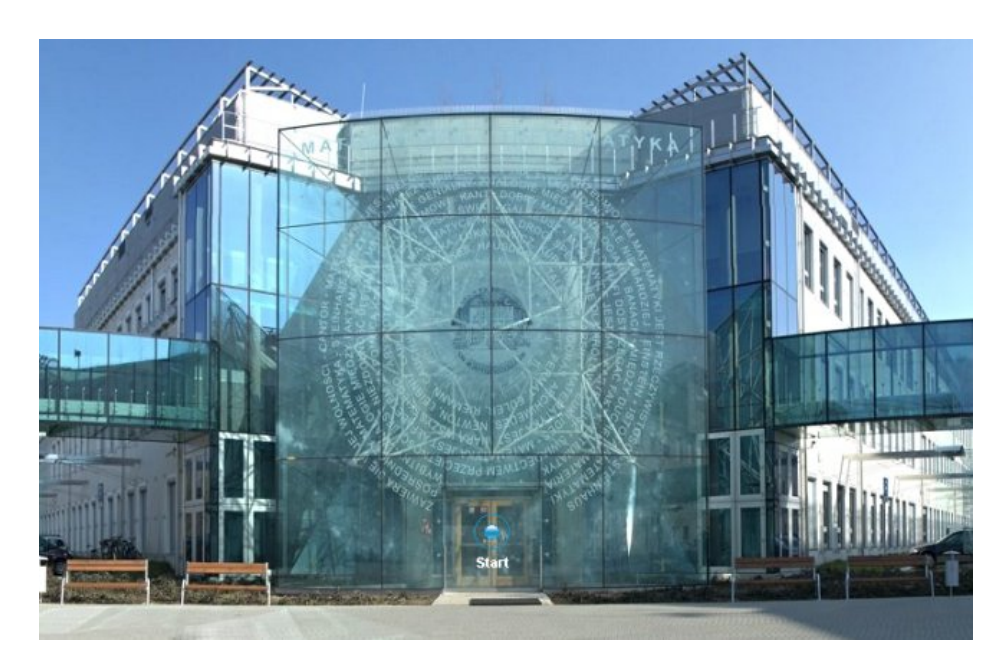

Rysunek 1: Przykład importu zdjęcia w formacie JPG za pomocą następującej instrukcji: \includegraphics[width=0.8\textwidth]{image.jpg}.